# **Mitsubishi Forklift Fg18k Manual**

Thank you entirely much for downloading **Mitsubishi Forklift Fg18k Manual**.Most likely you have knowledge that, people have see numerous times for their favorite books subsequent to this Mitsubishi Forklift Fg18k Manual, but end occurring in harmful downloads.

Rather than enjoying a good book gone a mug of coffee in the afternoon, otherwise they juggled taking into account some harmful virus inside their computer. **Mitsubishi Forklift Fg18k Manual** is user-friendly in our digital library an online admission to it is set as public suitably you can download it instantly. Our digital library saves in multiple countries, allowing you to acquire the most less latency period to download any of our books taking into consideration this one. Merely said, the Mitsubishi Forklift Fg18k Manual is universally compatible following any devices to read.

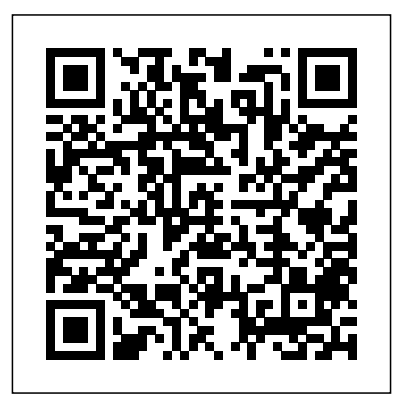

*Lumbar puncture, examination of cerebrospinal fluid and findings* The Economics of Alfred Marshall

That happy-go-lucky cartoon dog is back--in a bigger and better edition of an already great collector's guide. Boy's best friend Snoopy\*r is collected by people around the world. From his joyous dance to his brave conflict with the Red Baron, he embodies what is best in the human spirit, and it's no wonder that collectors hold these images dear. Snoopy has appeared on thousands of items in the half-century since he was created by Charles M. Schulz in 1950. Here is Snoopy on household items, school supplies, books, clothing, sports, games, electronics, and more, all illustrated with over 710 color photographs. Concise captions and a brand new price guide make this a perfect book for all Snoopy fans.

*Heinz Kohut and the Psychology of the Self* John Wiley and Sons A comprehensive shopping guide

and restaurant section covering everything from Irish Stew to the best French cuisinee highlight this guide to the beautiful city on the Emerald Isle.

Air Conditioning Service Manual Bentley Publishers

Megargee's Guide to Obtaining a Psychology Internship, Fourth Edition is an essential resource for students preparing for the internship application process, as well as those students considering applying for an internship in the future. Dr. Megargee's practical, fun, and informative approach helps to demystify this

often stressful, but ultimately rewarding, experience.

How to Prepare for the Virginia SOL Psychology **Press** 

This brand-new manual provides high school students throughout the state of Virginia with indepth preparation for the required Algebra I exam. The authors present an overview of the test, provide a calculator tutorial, and introduce algebraic expressions and operations. Following chapters offer review and practice in equations and inequalities, relations and functions, and statistics and data analysis. Also included are three fulllength practice exams with all questions answered and explained.

MBA Programs 2003 Barrons Educational Series

If you are new to programming with Visual Basic .NET or upgrading from Visual Basic 6.0 and are looking for a solid introduction, this is the book for you. Developed by computer science instructors, books in the for the absolute beginner series teach the principles of programming through simple game creation. You will acquire the skills that you need formore practical Visual Basic .NET programming applications and will learn how these skills can be put to use in real world scenarios. Best of all, by the time you finish this book you will be able to apply the basic principles you've learned to the next programming language you tackle.

Cambridge International a Level Information Technology Student's Book Createspace Independent Publishing Platform Written in recognition of developments in spatial data analysis that focused on differences between places, the first edition of Local Models for Spatial Analysis broke new ground with its focus on local modelling methods. Reflecting the continued growth and increased interest in this area, the second edition describes a wide range of methods which account for local variations in geographical properties. What's new in the Second Edition: Additional material on geographically-weighted statistics and local regression approaches A better overview of local models with reference to recent critical reviews about the subject area Expanded coverage of individual methods and connections between them Chapters have been restructured to clarify the distinction between global and local methods A new section in each chapter references key studies or other accounts that support the book Selected resources provided online to support learning An introduction to the methods and their underlying concepts, the book uses worked examples and case studies to demonstrate how the algorithms work their practical utility and range of application. It provides an overview of a range of different approaches that have been developed and employed within Geographical Information

Science (GIScience). Starting with first principles, the author introduces users of GISystems to the principles and application of some widely used local models for the analysis of spatial data, including methods being developed and employed in geography and cognate disciplines. He discusses the relevant software packages that can aid their implementation and provides a summary list in Appendix A. Presenting examples from a variety of disciplines, the book demonstrates the importance of local models for all who make use of spatial data. Taking a problem driven approach, it provides extensive guidance on the selection and application of local models.

The Path to Salvation Leiden University Press A general practitioner usually has to perform a lumbar puncture only in an emergency setting.

### **The Forklift Manual** Routledge

This instructive book takes you step by step through ways to track, merge, and manage both open source and commercial software projects with Mercurial, using Windows, Mac OS X, Linux, Solaris, and other systems. Mercurial is the easiest system to learn when it comes to distributed revision control. And it's a very flexible tool that's ideal whether you're a lone programmer working on a small project, or part of a huge team dealing with thousands of files. Mercurial permits a countless variety of development and collaboration methods, and this book offers her future when a very imposing, very several concrete suggestions to get you started. This guide will help you: Learn the basics of working with a repository, changesets, and revisions Merge changes from separate repositories Set up Mercurial to work with files on a daily basis, including which ones to track Get examples and tools for setting up various workflow models Manage a project that's making progress on multiple fronts at once Find and fix mistakes by isolating problem sources Use hooks to perform actions automatically in response to repository events Customize the output of Mercurial Mercurial: The Definitive Guide maintains a strong focus on simplicity to help you learn Mercurial quickly and thoroughly. **Dublin Oxford University Press** "I'm not a piece of property that you can just claim, Romaric." Having been held hostage for a month by vicious vampires, Sarah is now recovering in the most unlikely of places...the shelter that her sister, Kate and her vampire mate, Devon, opened to help such victims as herself. After months under

the watchful eye of her sister, she's finally put a plan into motion to secure stoic and utterly drop dead gorgeous vampire takes her world by storm and turns it completely upside down. "Ah, but that's where you're wrong, my beauty. You are mine and I've come to Regent Vampire Lord is one of the oldest vampires alive. He's cold, calculating and nearly unmatched in power. Vampires recognize their Moiras instantaneously and upon first laying eyes on Sarah Hill, he senses she's his. His Moira. His Destined mate. The one woman meant to be his and his alone. But how is that possible when he'd loved and lost his first? In his quest to uncover the truth, not only does he discover that Sarah is indeed the other half of his soul, but he's put himself, and his mate, in the crosshairs of yet another very powerful enemy. Only bonded together do they have the power to win the battles ahead. With one look into his icy-blues, Sarah knows Hoping to land the first real story of his that Romaric is not the aloof, uncaring

do exactly that." Romaric Dietrich, West make her decision in time? And will they enigma he pretends to be. Underneath his cool, rough exterior lays a passionate, romantic and fiercely loving heart of gold. As they fight the battles to come, Sarah holds the key to not only unlocking his centuries hardened soul, but to the one thing that will save them both from this new nemesis. But will she finally get the happiness they both deserve?

> House of Kwa American Mathematical Soc. The Economics of Alfred Marshall brings together a number of leading international scholars for a timely reappraisal of Marshall's contribution to the development of economics. The aims of the contributors are firstly to revisit the work of Alfred Marshall and to investigate the unity of his projects, which contemporary authors often tend to underestimate; and secondly to show how Marshall's approach is not only a subject for historians of economic thought, but may also provide a message that is relevant for the progress of economics.

> Microsoft Visual Basic .NET Programming for the Absolute Beginner Primedia Business Directories & Books career by interviewing reluctant

cornerback Angel Marichal, high school journalist Mitch True attempts to learn why Coach McNulty appears to be holding back students with discussion of practical the promising young athlete. By the awardwinning author of Gym Candy.

## **How to Write an Exceptional Thesis Or**

**Dissertation** Houghton Mifflin Harcourt Norman Birnbaum has contributed to Toward a Critical Sociology as an author.Norman Birnbaum is University Professor at Georgetown University Law School and the author of The Crisis of Industrial Society and Toward a Critical Sociology (both from OUP). A founding editor of New Left Review, he has served on the board of Partisan Review and The Nation . He lives in Washington, D.C. Hodder Education

Introduction to Programming with Visual Basic .NET introduces the major concepts and applications of this important language within the context of sound programming principles, in a manner that is accessible to students and beginning programmers. Coverage includes the new visual objects required in creating a Windows-based graphical user interface, event-based programming, and the integration of traditional procedural programming techniques with VB .NET's object-oriented framework. The text places a strong emphasis on real-world business

applications, case studies, and rapid application development to help engage programming issues. A full range of supplements for students and instructors accompany the text.

### The Pocket Guide to Restorative Justice CRC Press

The rewards of carefully chosen alternative investments can be great. But many investors don't know enough about unfamiliar investments to make wise choices. For that reason, financial advisers Larry Swedroe and Jared Kizer designed this book to bring investors up to speed on the twenty most popular alternative investments: Real estate, Inflation-protected securities, Commodities, International equities, Fixed annuities, Stablevalue funds, High-vield (junk) bonds, Private equity (venture capital), Covered calls, Socially responsible mutual funds, Precious metals equities, Preferred stocks, Convertible bonds, Emerging market bonds, Hedge funds, Leveraged buyouts, Variable annuities, Equityindexed annuities, Structured investment products, Leveraged funds The authors describe how the investments work, the pros and cons of each, which to consider, which to avoid, and how to get started. Swedroe and Kizer evaluate each investment in terms of: Expected returns Volatility Distribution of returns Diversification potential Fees Trading

and operating expenses Liquidity Tax efficiency Account location Role in an asset-allocation program Any investor who is considering or just curious about investment opportunities outside the traditional world of stocks, bonds, and bank certificates of deposit would be welladvised to read this book.

#### **Payback Time** SICS Editore

According to the Council of Graduate Schools, only 57 percent of students who start their Ph.D.s complete them within ten years, and many times itâe(tm)s the thesis or dissertation that is holding them back. In this book, you will gain insight regarding the entire research process, from organizing your literature and materials most effectively to analyzing and evaluating the big picture for defense. You will learn how to locate and recognize a topic that is appropriate for your thesis or dissertation, and you will discover how to expand on the subject matter to ensure itâe(tm)s unique and distinct from any other research out there. This book will ensure that your argument is strong, sound, and persuasive throughout your entire thesis or dissertation, from the introductory chapter through the summarizing conclusive statements, and you will learn how to do so without plagiarizing or cutting corners. You will

master how to write ethically, objectively, and properly according to your academic subjectâe(tm)s standards. With this book as your guide, you will even find out how your research can take you from a proposal to a published writing career. With companies discussed. this book, you will learn everything from the MAND Haynes Publishing ground-level basics to the more detailed breakdown of the research process. You will gain a strong understanding of the difference between a thesis and dissertation, and you will grasp the components expected of your work âe" regardless of the subject matter of your research. This book will walk you through the entire process step-by-step, teaching you how to structure a planning and writing examined units is provided through an schedule that will keep the process manageable and not overwhelming. Atlantic Publishing is a small, independent publishing company based in Ocala, Florida. Founded over twenty years ago in the company presidentâe(tm)s garage, Atlantic Publishing has grown to become a renowned resource for non-fiction books. Today, over 450 titles are in print covering subjects such as small business, healthy living, management, finance, careers, and real estate. Atlantic Publishing prides itself on producing award winning, high-quality

manuals that give readers up-to-date, pertinent information, real-world examples, and case studies with expert advice. Every book has resources, contact information, and web sites of the products or

OCR Information and Communication Technology GCSE Student's Book has been published to support OCR's new specification. Written by highly experienced senior examiners and teachers, the text covers the four units of the course: - ICT in Today's World - Practical Applications in ICT - ICT in Context - Creative use of ICT and Coding a solution The core knowledge and understanding required by students for the

accessible and comprehensive narrative. Tasks and exam-style questions are provided throughout the chapters, providing students with opportunities to prepare for the exams. Students are also provided with support in tackling the tasks demanded by Units 2 and 4a / 4b of the course.

Manual of Small Animal Emergency and Critical Care Medicine John Wiley & Sons

We are working with Cambridge Assessment International Education to gain endorsement for this title. Develop

theoretical and practical IT skills with this comprehensive Student's Book written by experienced authors and examiners specially for the updated Cambridge International Education A Level Information Technology syllabus (9626). - Improve understanding of concepts and terminology with clear explanations, labelled illustrations, photographs, diagrams, plus a glossary of key terms - Develop theoretical and practical skills with a range of exercises (multi choice through to discussion type questions), exam-style questions, stepby-step instructions and example answers that all ensure skills are developed alongside knowledge - Follow a structured route through the course with in-depth coverage of the full syllabus Also available in the series: Cambridge International AS Level Information Technology Student's Book 9781510483057 Cambridge International AS Level Information Technology Student eTextbook 9781510484429 Cambridge International AS Level Information Technology Whiteboard eTextbook

9781510484436 Cambridge International AS Level Information Technology Skills Workbook 9781510483064 Cambridge International A Level Information Technology Student eTextbook 9781398307018 Cambridge International A Level Information Technology Whiteboard eTextbook 9781398307025 Cambridge International A Level Information Technology Skills Workbook 9781398309029 Cambridge International AS & A Level Information Technology Online Teacher's guide coming soon Megargee's Guide to Obtaining a Psychology Internship "O'Reilly Media, Inc." The Economics of Alfred MarshallSpringer Manual of Total Mesorectal Excision Prentice Hall Professional Provides information on developing modular applications using OSGi and the Spring Dynamic Modules. **Introduction to Programming with Visual Basic .NET** HarperCollins Australia The essential guide to US, Canadian & international business schools. - Covers more than 2,900 full-time, part-time, joint degree,

dual degree, international and executive MBA and Master's Level programmes offered at over 800 US and international institutions. - Accurate data on admission and degree requirements, key contacts, entrance difficulty, enrolment figures, financial aid etc. - Corporate hiring trends - Expected salary targets